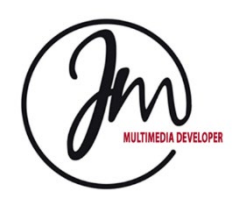

Via XX Settembre, 234/a<br>
63821 P.to S. Elpidio (FM) Posta elettronica *i\_mar* P.IVA IT01939870448

63821 P.to S. Elpidio (FM) Posta elettronic[a j\\_mancini@hotmail.com](mailto:j_mancini@hotmail.com)<br>C.F.:MNCJTH74L31G920U Web: http://www.jonathanmancini.it Web[: http://www.jonathanmancini.it](http://www.jonathanmancini.it/)

# Curriculum Vitae Jonathan Mancini

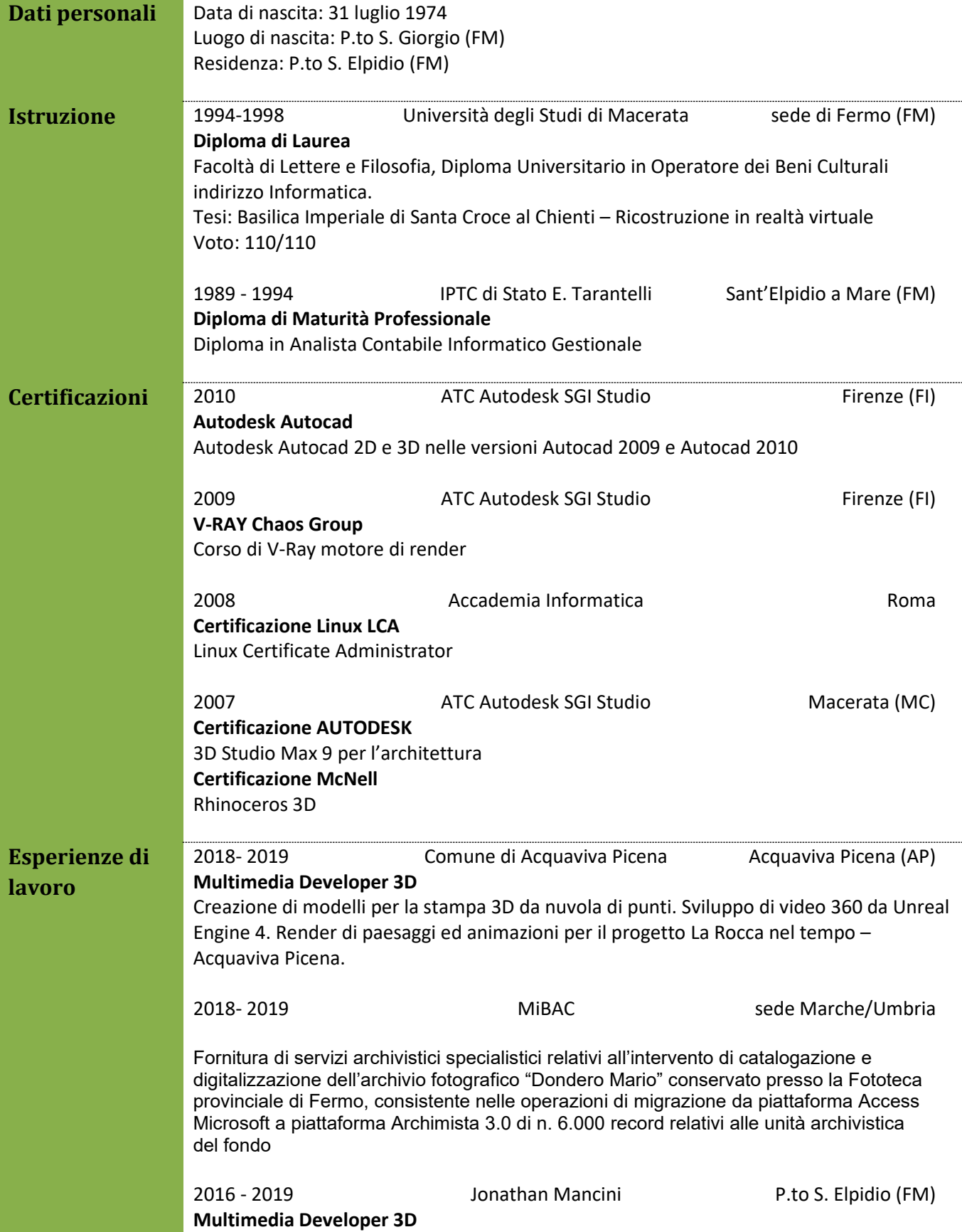

### ADD – DIGI TALES di Macerata.

Creazione di modelli 3D, sviluppo di game Unity 3D con web services per device mobili IOS – Andorid. Render di paesaggi ed animazioni per il progetto OCULUS AL MUSEO per i musei di: museo civico della città di Ancona, museo della città di Arcevia, museo della città di Offagna.

### **STUDIO ASSOCIATO di ARCHITETTURA GNOSIS** di Civitanova Marche

Ricostruzioni di nuvole di punti generate con scanner laser 3d Leica. Panofotografie per la colorazione in alta risoluzione delle nuvole di punti. Creazione di tour virtuali degli ambienti scansionati. Render ed animazioni delle Cisterne Romane e posizionamento Cunicoli Romani – Fermo, Panorami delle stanze affrescate di Palazzo Saladini – Ascoli Piceno

### **Ass. Altidona Belvedere - Fototeca Provinciale di Fermo**

Rifacimento dei siti istituzionali dell'Associazione Altidona Belvedere, Fototeca di Fermo, Mario Dondero. Sistemazione della rete interna della Fototeca. Installazione del software di catalogazione Archimista – Archivista.

### **System Administrator**

Amministratore di sistema e manutentore della rete interna presso le società Studio Associato di Architettura Gnosis Soluzioni e Servizi di Civitanova Marche ConsultData, La Garzarara di Porto Sant'Elpidio Da.Ma. & Co. Srl – Wearlight di Montegranaro

### **Progettista cad 3D**

TECNOFER di Porto Sant'Elpidio, concessionaria e partner di WASP Creazione di modelli 3D partendo da scansioni laser tramite hardware Minolta.

### **ASSOCIAZIONE R4H – ROTARIAN4HEALT** - Milano

Progettazione e relizzazione di lezioni per piattaforme e-learning con contenuti multimediali tramite software Articulate.

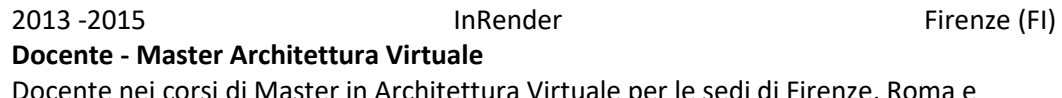

Docente nei corsi di Master in Architettura Virtuale per le sedi di Firenze, Roma e Palermo. Corso di Panofotografia, utilizzo dei software Kolor AutoPano Giga e Kolor PanoTour Pro. Esperienze sul campo fotografando e riproducendo al computer piazze, palazzi e attività lavorative. Creazione di scene virtuali al pc, scatto/render delle singole foto utili alla creazione del panorama, assemblaggio di panorami e tour.

2012 **Arowana Studio Arowana Studio** Fermo (FM)

## **Grafico 3D**

Realizzazione di foto per la successiva creazione di panorami 3D della sala del Mappamondo, della Pinacoteca e del Teatro dell'Aquila del comune di Fermo. Creazione di un video, da modello 3d, della sala del Mappamondo della Biblioteca Comunale di Fermo per dispositivi mobili. Il tutto finalizzato per IBOOK - GUIDA FERMO.

Unione delle scansioni 3d del mappamondo Moroncelli della Biblioteca Comunale di Fermo per la creazione di un modello poligonale 3D. Realizzazione video con immagini renderizzate. Realizzazione immagini in definizione HDTV.

2011 - 2013 Fototeca Provinciale del Fermano Altidona (FM) **Responsabile IT – System Administrator** Creazione e gestione dell'infrastruttura IT basata su sistemi Windows / Apple / Linux. Creazione e gestione del DB fotografico, di procedure per il disaster recovery.

Amministrazione del software di catalogazione regionale su standard del Ministero dei Beni Culturali e Ambientali - SIRPAC

### **Programmatore multimediale**

Scansione, catalogazione ed esportazione dei dati nel catalogo regionale. Creazione di due dispositivi per la consultazione di album digitali, il primo su strumenti di visualizzazione Epson (lavagna/tavolo con videoproiettore ad ottica corta), il secondo con videoproiettore e barra sensori Microsoft Kinect per una navigazione con il solo uso dei movimenti delle mani.

### **WebDesigner - WebMaster**

Creazione del sito istituzionale con possibilità di ricerca nell'archivio fotografico.

2002 - 2011 Ist.di Istr. Sup. Liceo Classico G. Leopardi S.Benedetto del Tronto (AP) Sede di Cupramarittima

### **Docenza Corsi Formazione "TERZA AREA"**

Incarico di docenza in Corsi di Formazione su: Macromedia DreamWeaver MX - Macromedia FLASH MX - Adobe Photoshop Tecnico Assistenza Reti – Tecnico Assistenza Hardware – Segreteria Internet e posta elettronica

**Corsi Formazione docenti**  Macromedia DreamWeaver MX - Macromedia FLASH MX

2007 - 2008 Accademia Informatica Roma **Docente Corsi di Formazione Professionale** Incarichi di docenza in Corsi di Formazione WebDesgner su piattaforma Adobe Creative Suite, Photoshop – Dreamweaver – Flash CS2

**Docenza Corso di certificazione Linux LCA** Docenza per corso di Linux Certificate Administrator

2002 - 2007 **Skianet** Fermo (FM) **Amministratore - System Administrator - WebDesigner** Fonda ed amministra la società Skianet s.a.s., che si occupa di realizzazione di software multimediale su Internet e "stand alone", nonché di realizzazioni di siti Internet, e servizi

**System Administrator SIP polo di Ascoli e Fermo**

"internet based".

Assistenza tecnica alle biblioteche partecipanti al Sistema Interbibliotecario Provinciale (http://www.bibliosip.it) nonchè all'Assessorato alla Cultura di Ascoli Piceno per la realizzazione, messa in opera ed assistenza del polo sebina.

### **Programmatore multimediale e Grafico 3D**

Ricerca e sviluppo per la realizzazione di un CD-ROM interattivo multimediale contenente giochi a tema il parco archeologico Falerio Picenus.

2004 - 2005 IPTC GENTILI di MACERATA Macerata (MC) **Docenza Corsi Formazione Professionale** Incarico di docenza in Corsi di Formazione Professionale su: Macromedia DreamWeaver MX - Programmazione ASP livello base - Introduzione ai DB relazionali

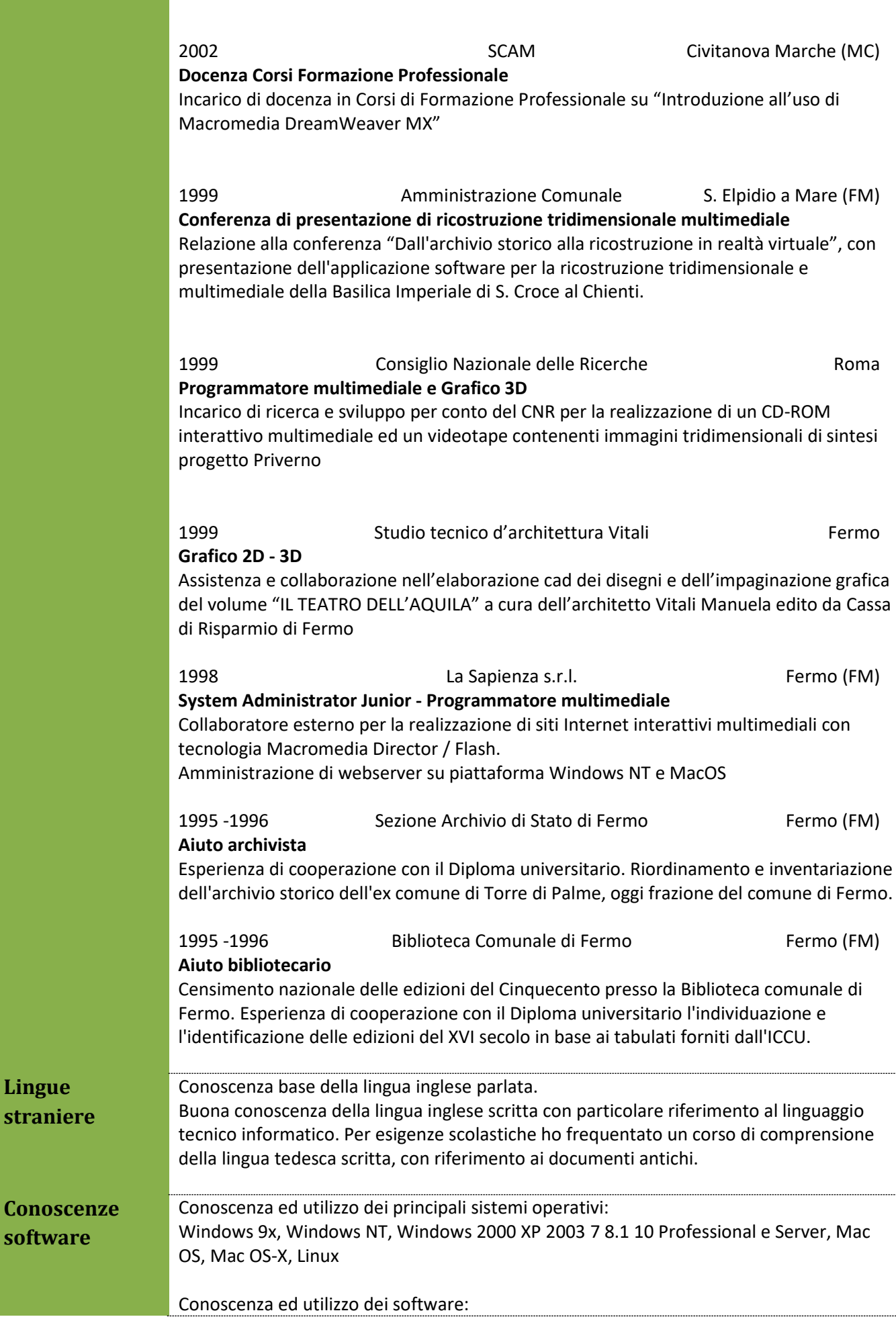

**Lingue** 

**software** 

Suite Grafica Adobe (Photoshop, Illustrator, Flash, Director, Premiere, Dreamweaver, After Effect), Autodesk 3D Studio Max, Autocad, Rhinoceros, Sound Forge, GrooverMaker, Suite Microsoft Office, Shoutcast, Unity3D, Unreal